# Brief Contents

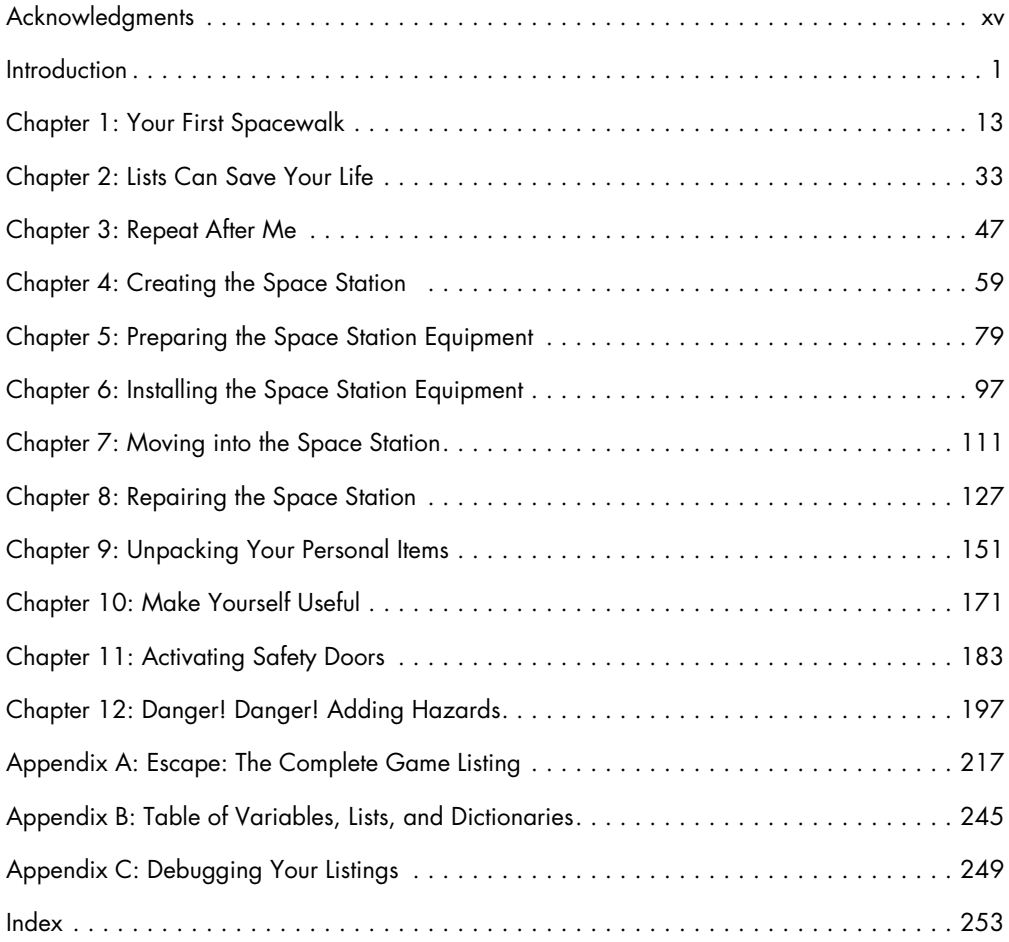

# **CONTENTS IN DETAIL**

## Acknowledgments xv

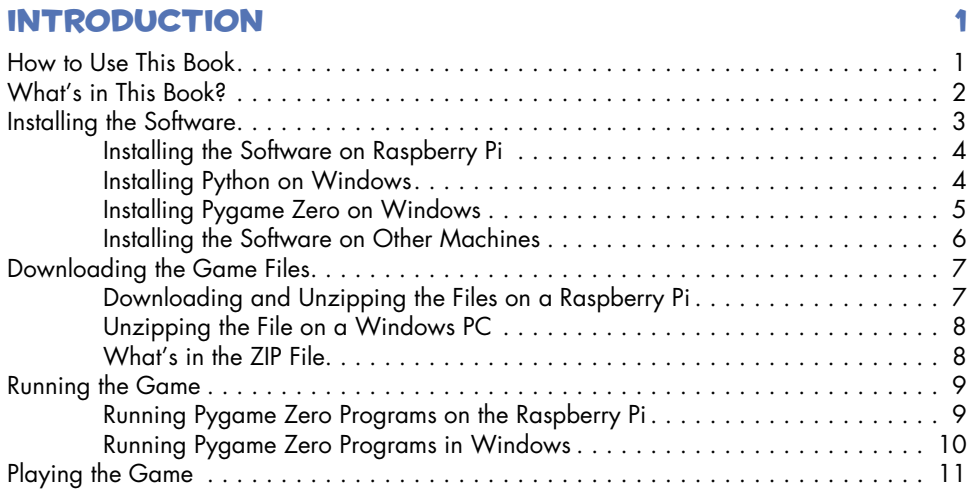

## 1

## **YOUR FIRST SPACEWALK 13**

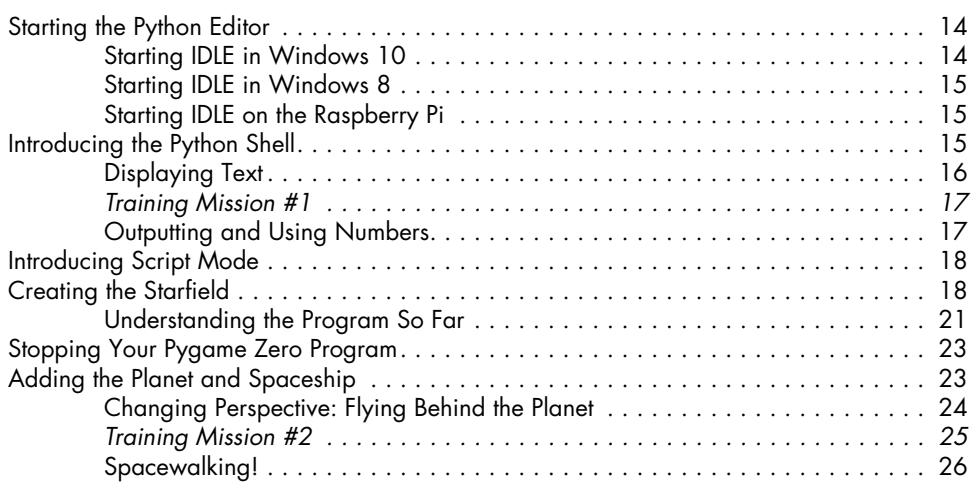

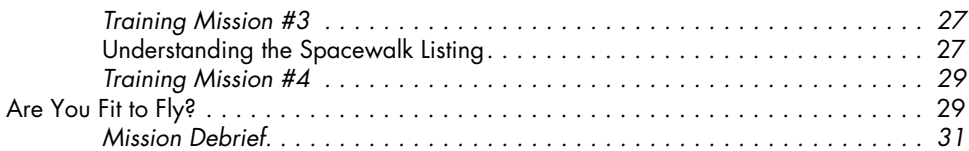

# 2

## Lists Can Save Your Life 33

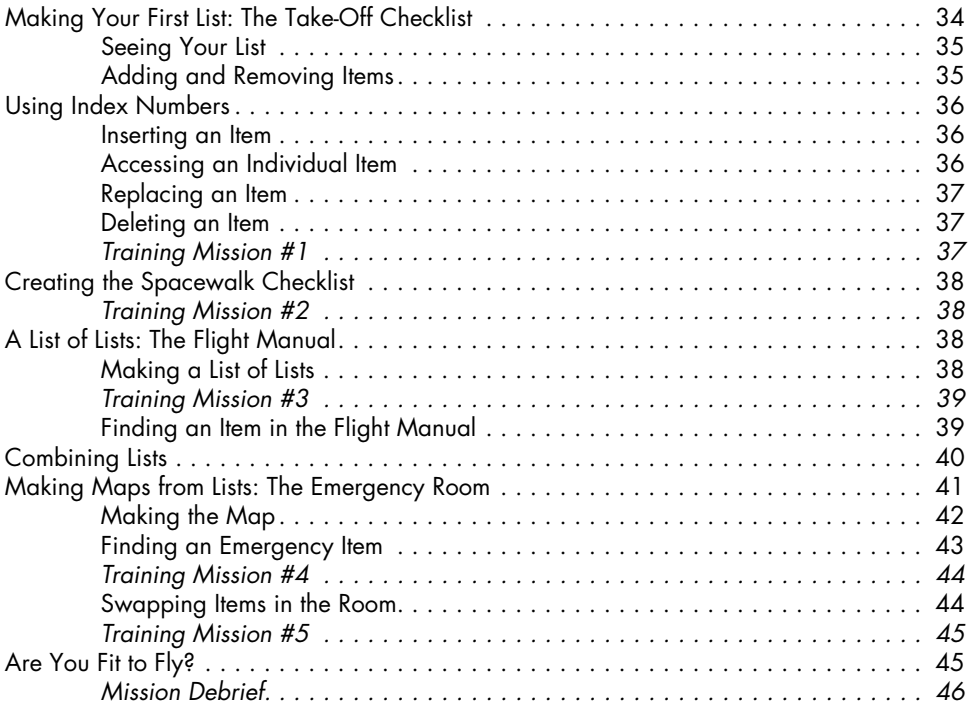

## 3 REPEAT AFTER ME 47

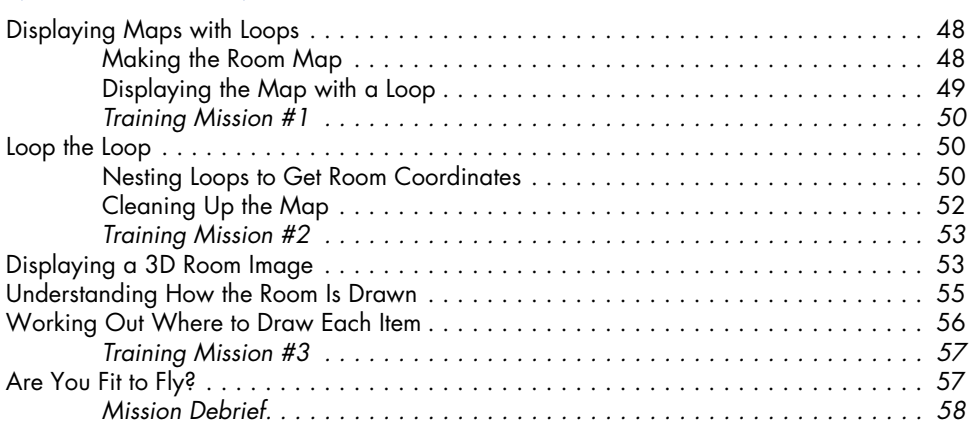

### 4 CREATING THE SPACE STATION 59

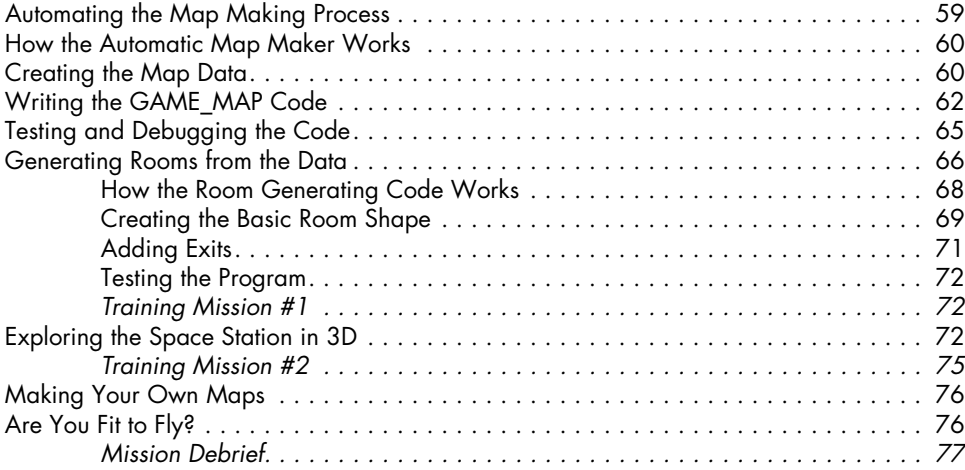

## 5 PREPARING THE SPACE STATION EQUIPMENT 79

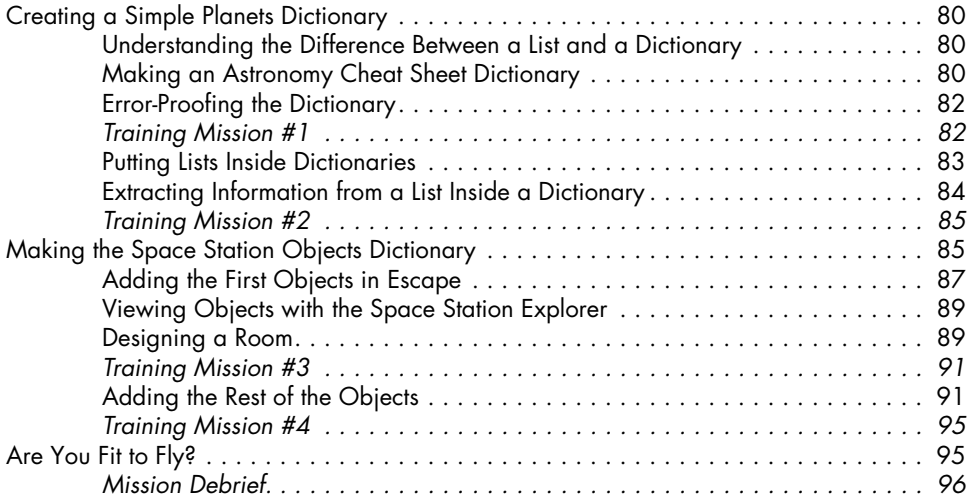

## 6 Installing the Space Station Equipment 97

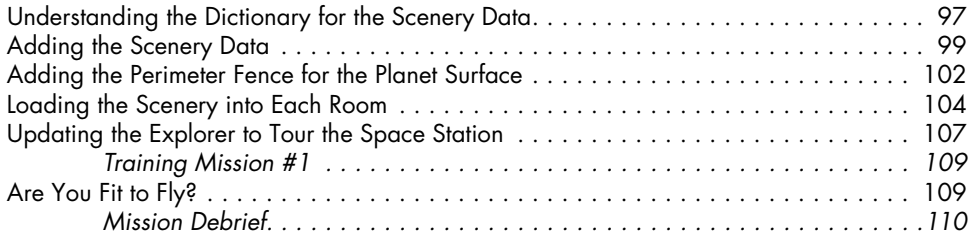

### 7 MOVING INTO THE SPACE STATION 111

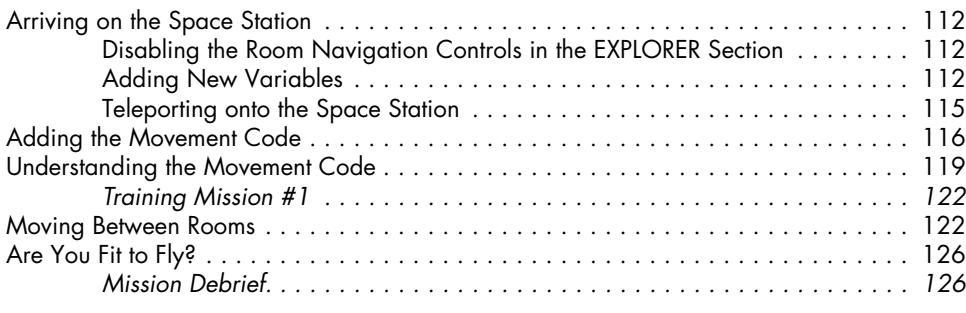

## 8

## REPAIRING THE SPACE STATION 127

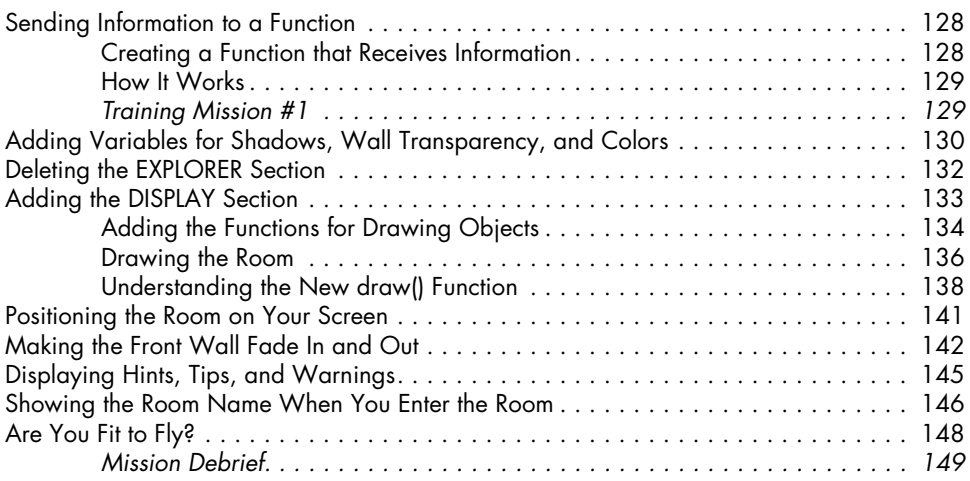

## 9

## UNPACKING YOUR PERSONAL ITEMS 151

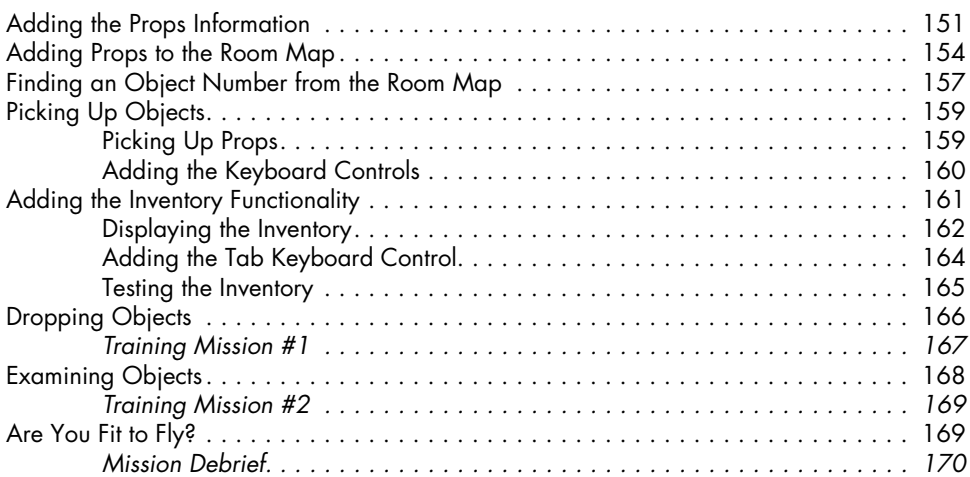

## 10 MAKE YOURSELF USEFUL 171

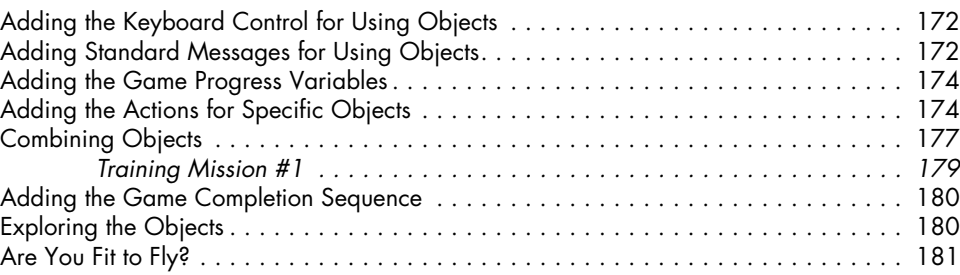

## 11

## ACTIVATING SAFETY DOORS 183

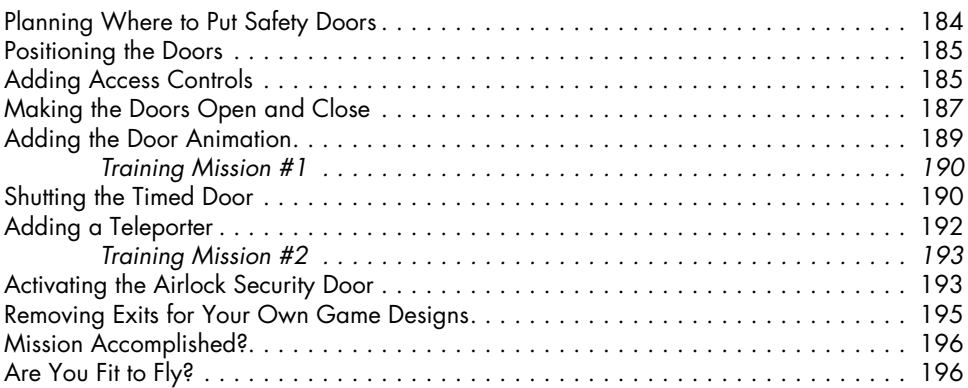

### 12 Danger! Danger! Adding Hazards 197

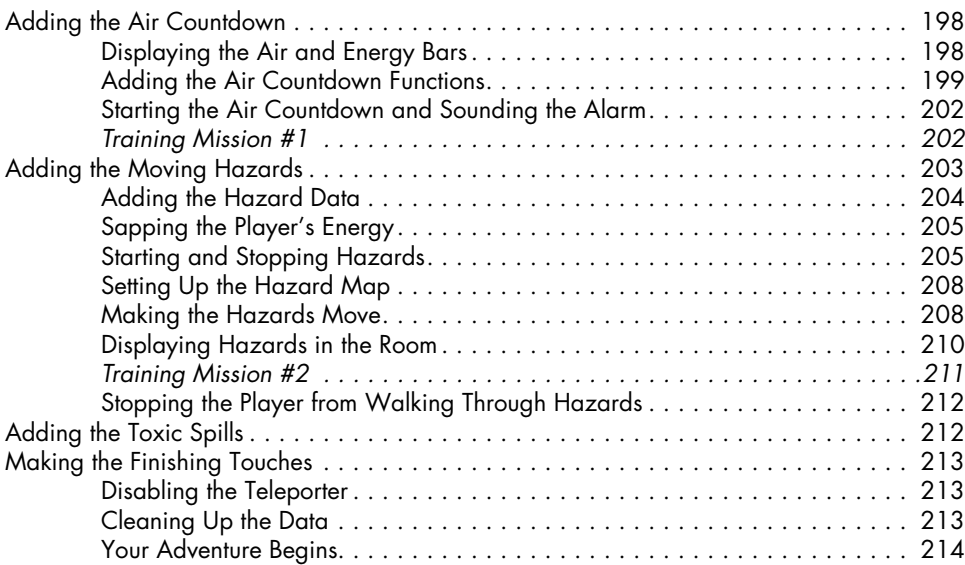

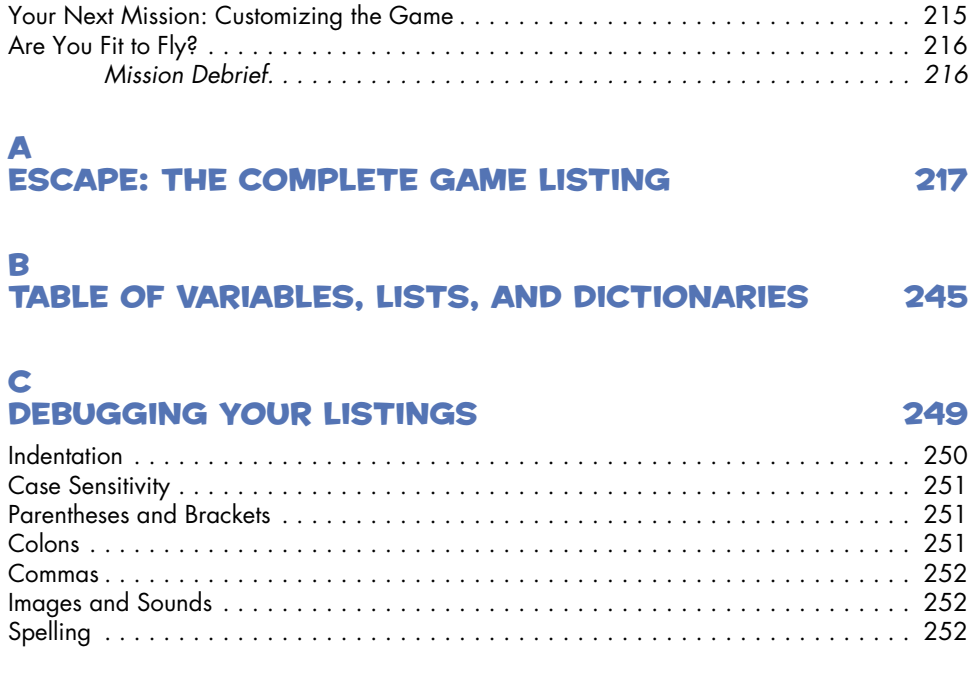

### Index 253